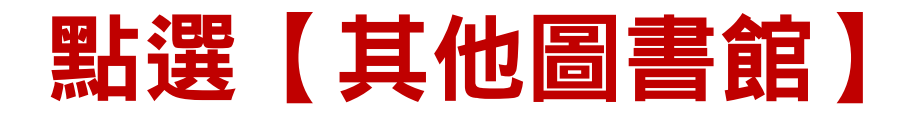

其他圖書館 使用說明 閱讀軟體 繁體中文 華藝電子書總覽

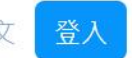

IP: 203.71.210.222

### 熱門關鍵字:安倍、時報、親子天下、遠見天下

## 圖書館全部書籍▼

B iRead eBooks 華藝電子書

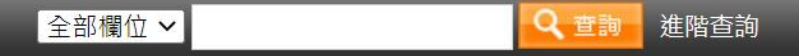

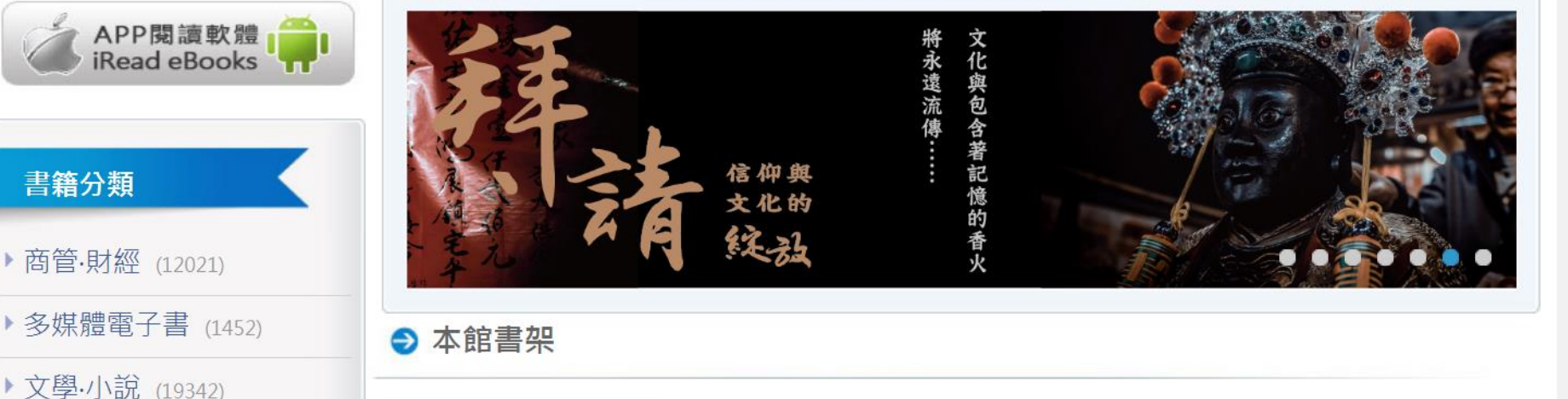

▶ 設計·藝術 (3886)

▶ 生活 (11517)

書籍分類

▶ 圖文·漫畫 (985)

▶ 科普 (2508)

閱讀推薦 心理勵志 語言學習 精選簡體書 強い日本を、取り... 安倍政府经济政策... 大國戰略: 安倍晉... 日本戰後經濟史:... 安倍政府 2218.0230.6832 經濟本戰 **Strategies of Great Powers** 

#### 華藝電子書總覽 其他圖書館 使用說明 閱讀軟體 繁體中文 登入

IP: 203.71.210.222

# B iRead eBooks 華藝電子書

熱門關鍵字:安倍、時報、親子天下、遠見天下

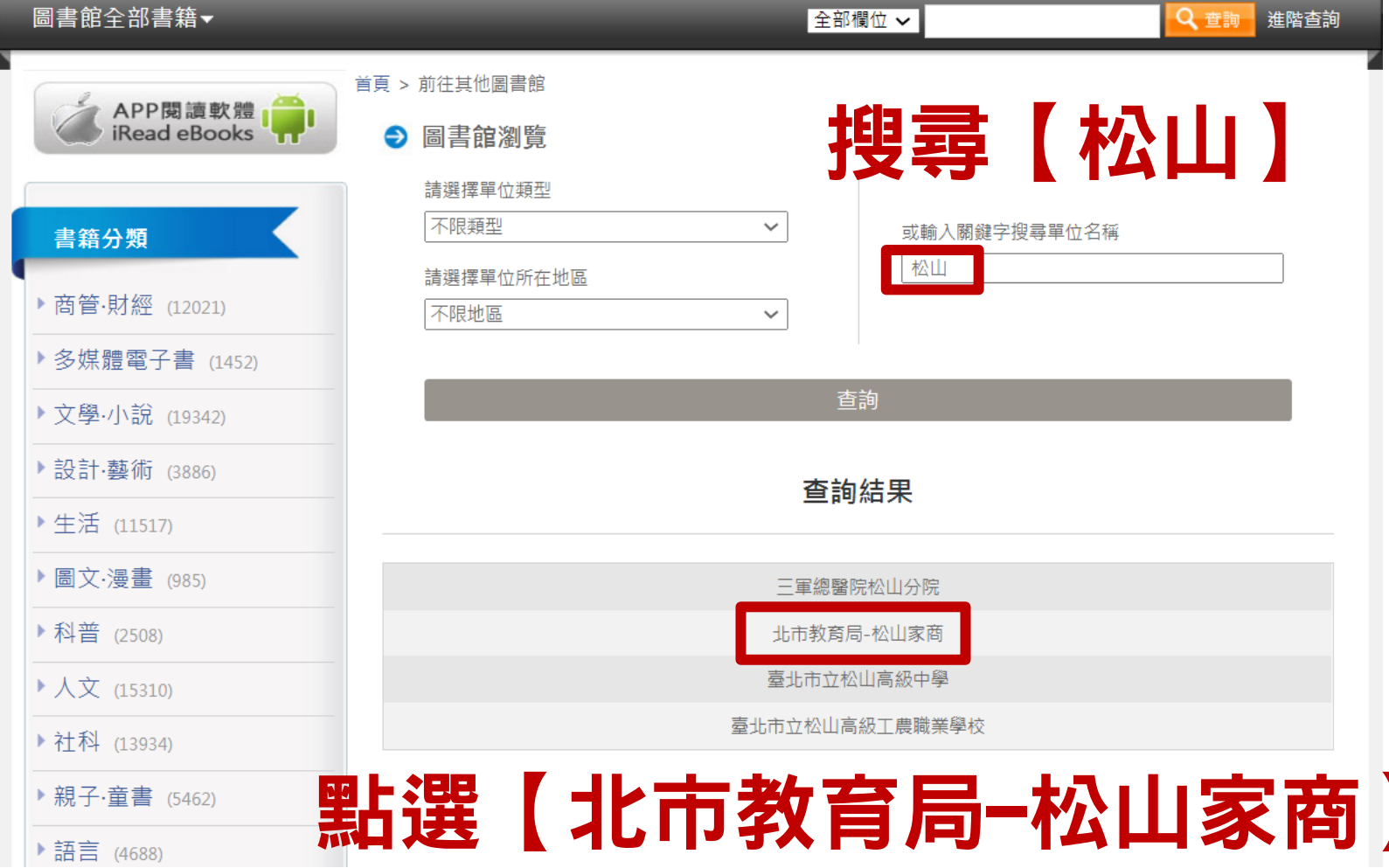

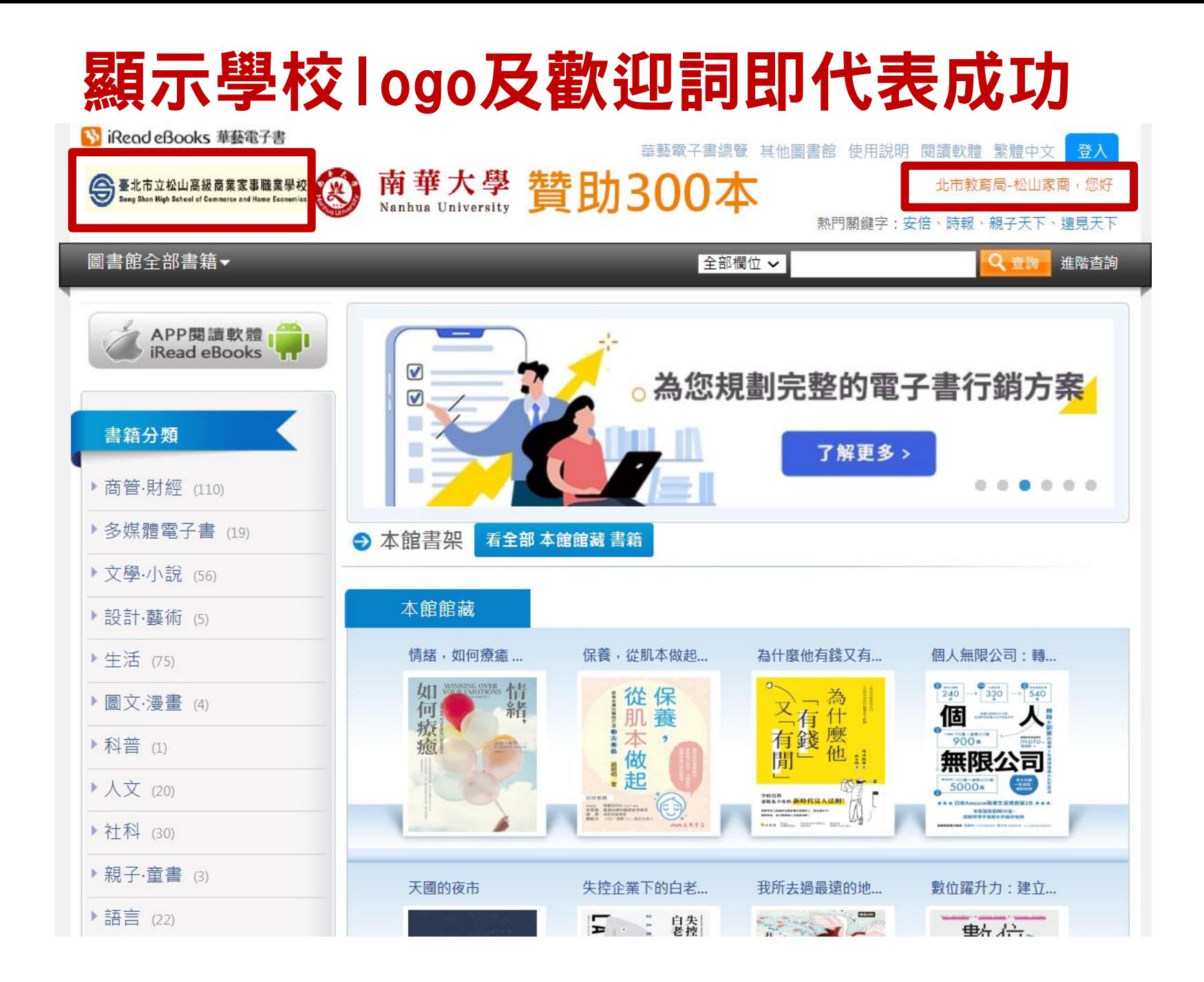

# 未登入僅可於圖書館ip範圍內試閱前10%

 $\lt^{\circ}$ 

置紙<br>本書

 $\Box$ 

#### 首頁 > 書籍詳目頁

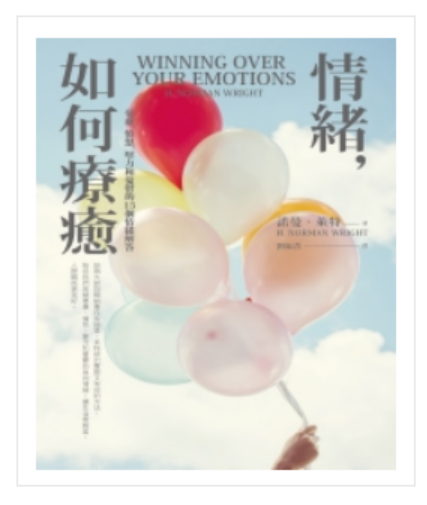

\*\*\*\*\*

5 人評分過此書

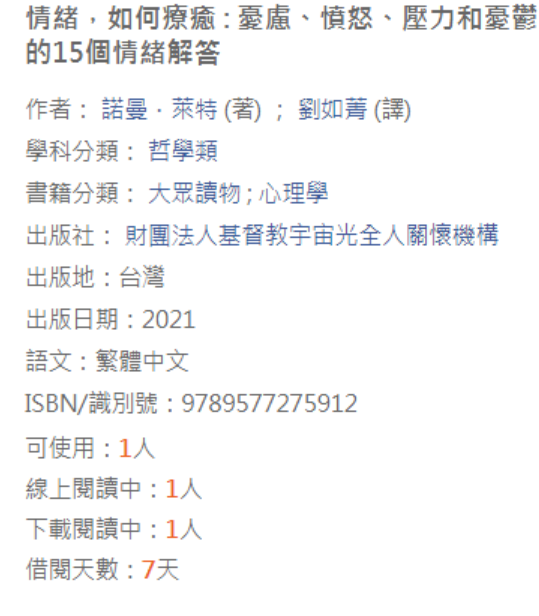

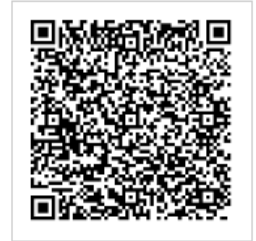

請用Airiti Reader APP掃瞄

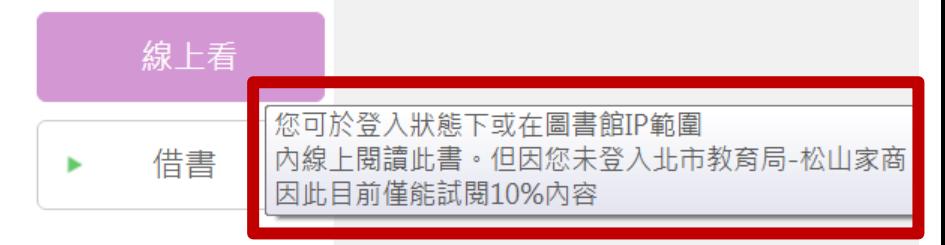

書籍內容 / 同類型書籍推薦

- 書籍內容

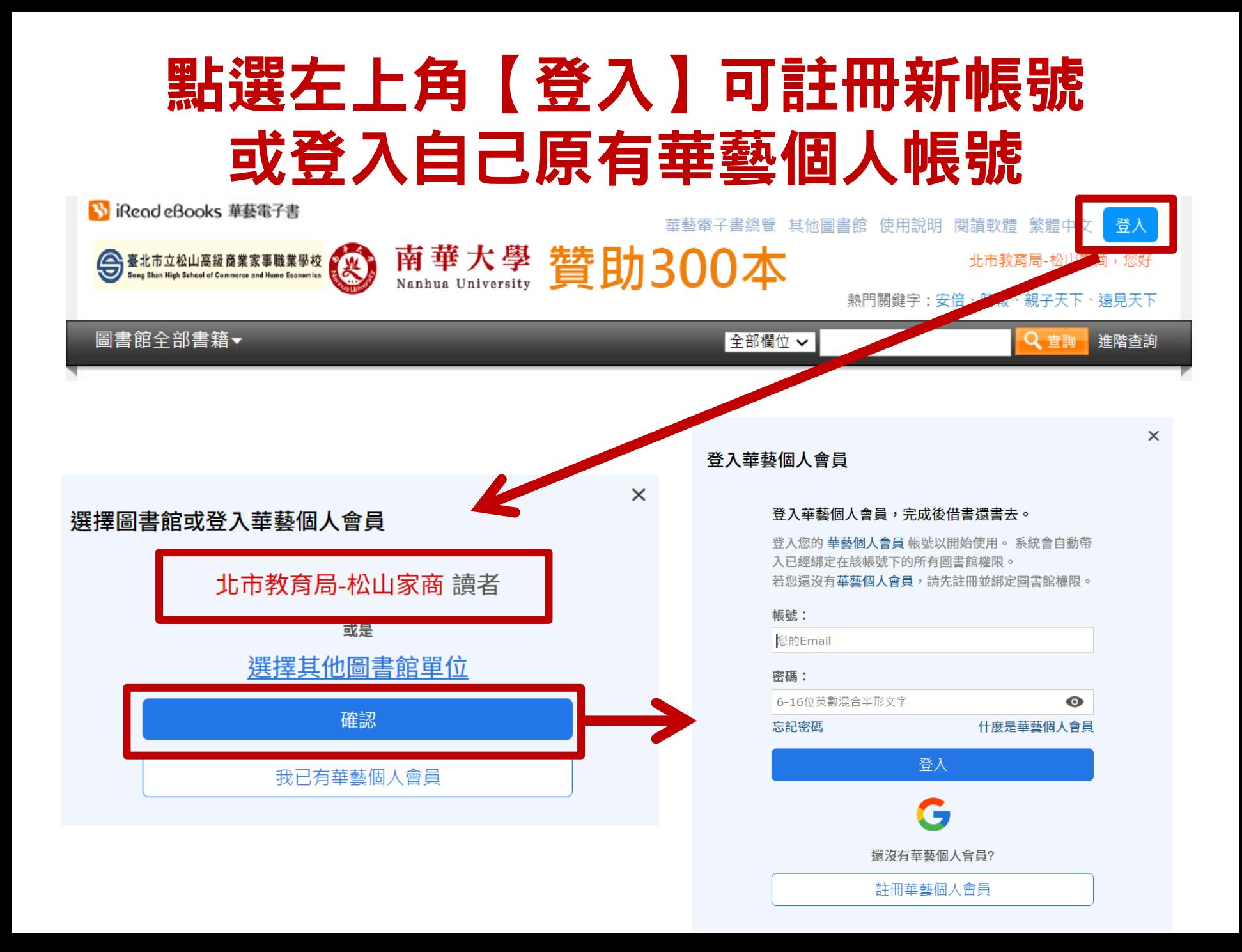